## Digitales Würfelspiel "Wettlauf der Tiere"

Förderung des sinnentnehmenden Lesens auf Textebene (ab Klasse 3)

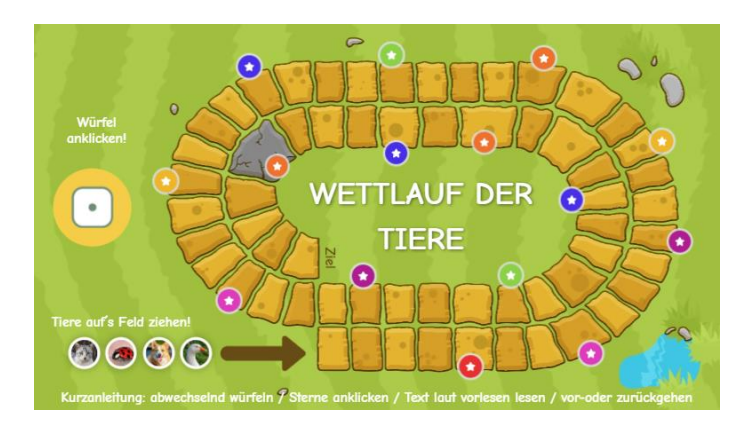

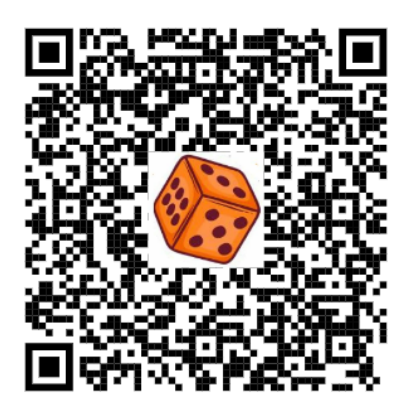

## Durchführung

- o gespielt wird von 2-4 Kindern an **einem** Tablet
- o Scannen des QR-Codes mithilfe der Kamera
- o Es wird reihum gespielt und entsprechend der gewürfelten Augenzahl vorwärts gezogen.
- o Die Felder mit farbigem Stern sind Frage- und Ereignis-Felder.
- o Jede:r erhält eine Spielfigur (siehe unterer Spielfeldrand: Katze, Marienkäfer, Hund, Gans).
- o Die Spielfiguren werden mit dem Finger auf das Spielfeld gezogen.
- o Würfeln: auf den Würfel (linker Spielfeldrand) tippen → es öffnet sich ein Fenster, in dem der Würfel rotiert → Würfel durch Antippen stoppen → Augenzahl merken → auf das Spielfeld tippen, um Würfel-Fenster wieder zu schließen
- $\circ$  um die Frage- und Ereigniskarten zu öffnen, auf Stern tippen → es öffnet sich Textfenster → Textfenster wird durch Antippen des Kreuzes oben rechts wieder geschlossen
- o Frage-Karte: lautes Vorlesen des Textes durch das betreffende Kind, Beantwortung der Frage → Mitspieler:innen entscheiden, ob Frage richtig beantwortet wurde → bei richtiger Antwort: Vorrücken entsprechend der Augenzahl des Würfels neben der richtigen Antwort
- o Ereigniskarte: Satz von betreffendem Kind laut vorlesen und Anweisung ausführen lassen (z.B. ein Feld vorrücken)
- o Spielende: wenn das erste Kind das Zielfeld erreicht oder überschritten hat

## Anpassung/Abwandlung des bestehenden Spiels

- o Erstellung eines kostenlosen [Genially-Accounts](https://auth.genial.ly/de/logout)
- o Scannen des QR-Codes mit der Kamera
- o Anklicken der blauen Schaltfläche (Genially wiederverwenden)  $\rightarrow$  es öffnet sich ein Fenster zum Login → einloggen

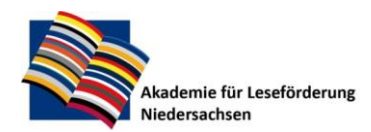

Gottfried Wilhelm Leibniz Bibliothek Waterloostr 8 30169 Hannover

Tel.: +49 511 1267 308 Mail[: alf@gwlb.de](mailto:alf@gwlb.de) Web[: www.alf-hannover.de](http://www.alf-hannover.de/)

- o Mit den Tools am linken Bildschirmrand lassen sich Hintergrund, Lesetexte und interaktive Elemente ersetzen.
- o Einfach mutig sein und ausprobieren! Mit etwas Geduld geht bald es im Handumdrehen. ☺
- o Tipp: Texte in Silbenschrift müssen als Bild abgespeichert und hochgeladen werden.

## Weitere digitale Würfelspiele

- o [Digitales Würfelspiel "Das Schoko](https://www.alf-hannover.de/materialien/praxistipps/digitales-wuerfelspiel-das-schoko-geheimnis)-Geheimnis"
- o [Digitales Würfelspiel "](https://www.alf-hannover.de/materialien/praxistipps/digitales-wuerfelspiel-leseauftraege)Leseaufträge"

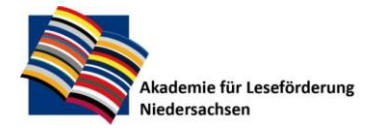

Gottfried Wilhelm Leibniz Bibliothek Waterloostr. 8 30169 Hannover

Tel.: +49 511 1267 308 Mail[: alf@gwlb.de](mailto:alf@gwlb.de) Web[: www.alf-hannover.de](http://www.alf-hannover.de/)